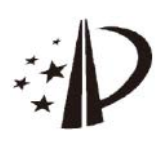

# (12)发明专利申请

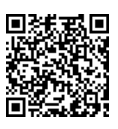

(10)申请公布号 CN 114995775 A (43)申请公布日 2022.09.02

- (21)申请号 202210547969 .5
- (22)申请日 2022 .05 .18
- (71)申请人 慧之安信息技术股份有限公司 地址 100000 北京市海淀区昆明湖南路51 号A座二层217号
- (72)发明人 兰雨晴 余丹 孟凡宸 邢智涣 王丹星
- (74)专利代理机构 北京广技专利代理事务所 (特殊普通合伙) 11842

专利代理师 张国香

 $(51)$  Int. Cl.

GO6F 3/14 (2006, 01) G06Q 40/04 (2012 .01) G06T 11/20(2006 .01)

#### (54)发明名称

基于数据可视化的智慧矿山信息管控平台 (57)摘要

本发明的实施例公开了基于数据可视化的 智慧矿山信息管控平台,涉及智慧矿山数据管理 技术领域。所述平台,包括:数据采集设备、数据 管理服务器和信息管控客户端;所述数据采集设 备设置于矿井内,用于实时监测矿井环境数据; 所述数据管理服务器,与各矿井内的数据采集设 备网络连接,用于接收各数据采集设备实时采集 的矿井环境数据并存储,还用于通过Echarts将 当前各矿井环境数据分析处理为图表数据,并将 所述图表数据发送给所述信息管控客户端;所述 信息管控客户端,用于将所述图表数据在本地显 示屏上可视化显示。本发明能够可视化展示矿井 环境数据,有效地提高了数据的可读性。

权利要求书3页 说明书7页 附图1页

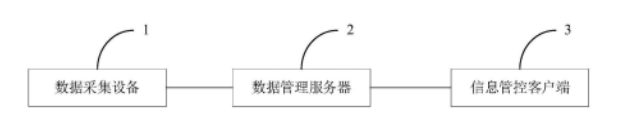

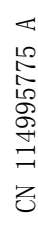

1 .基于数据可视化的智慧矿山信息管控平台,其特征在于,包括:数据采集设备、数据 管理服务器和信息管控客户端;

所述数据采集设备设置于矿井内,用于实时监测矿井环境数据;

所述数据管理服务器,与各矿井内的数据采集设备网络连接,用于接收各数据采集设 备实时采集的矿井环境数据并存储,还用于通过Echarts将当前各矿井环境数据分析处理 为图表数据,并将所述图表数据发送给所述信息管控客户端;

所述信息管控客户端,用于将所述图表数据在本地显示屏上可视化显示。

2 .如权利要求1所述的基于数据可视化的智慧矿山信息管控平台,其特征在于,所述数 据采集设备通过各种预设传感器实时采集矿井环境数据;

所述矿井环境数据包括但不限于:瓦斯浓度、风速、风量、水质、水量。

3 .如权利要求1所述的基于数据可视化的智慧矿山信息管控平台,其特征在于,还包 括:分布式的若干个生产客户端;

每个所述生产客户端用于向所述管理服务器提供当前生产客户端管理区域内的生产 数据和管理数据;

所述数据管理服务器,还用于通过Echarts将生产客户端提供的生产数据和管理数据 分析处理为图表数据后,将图表形式的生产数据和管理数据发送至所述信息管控客户端的 显示屏上进行可视化显示。

4 .如权利要求3所述的基于数据可视化的智慧矿山信息管控平台,其特征在于,所述数 据管理服务器还用于按照预定周期定期通过Echarts将每个周期内收集的矿井环境数据 和/或生产数据和/或管理数据分析处理为图表数据后,通过所述信息管控客户端的显示屏 进行可视化显示。

5 .如权利要求4所述的基于数据可视化的智慧矿山信息管控平台,其特征在于,所述图 表数据在所述信息管控客户端的显示屏上可视化显示为折线图、柱状图、圆形分布图中的 至少一种。

6 .如权利要求5所述的基于数据可视化的智慧矿山信息管控平台,其特征在于,所述信 息管控客户端,还用于接收本地用户对所述显示屏上显示的折线图/柱状图/圆形分布图的 点击操作,并根据所述点击操作生成对应的视图放大指令发送给所述数据管理服务器;

所述数据管理服务器,还用于在收到视图放大指令后,根据所述视图放大指令所对应 的折线图/柱状图/圆形分布图的图形分布形状以及当前所述信息管控客户端的显示屏的 长宽比例,确定所述折线图/柱状图/圆形分布图的最大化等比例放大倍数,并根据确定出 的最大化等比例放大倍数对所述视图放大指令所对应的折线图/柱状图/圆形分布图进行 最大化等比例放大,将最大化等比例放大后的折线图/柱状图/圆形分布图返回给所述信息 管控客户端的显示屏显示。

7 .如权利要求6所述的基于数据可视化的智慧矿山信息管控平台,其特征在于,所述信 息管控客户端,还用于在显示所述最大化等比例放大后的折线图或柱状图时,向用户提供 全局放大按键,并用于根据本地用户对所述全局放大按键的点击操作生成对应的全局放大 指令发送给所述数据管理服务器;

所述数据管理服务器,还用于在收到全局放大指令后,根据所述全局放大指令所对应 的最大化等比例放大后的折线图/柱状图的图形分布形状以及当前所述信息管控客户端的

显示屏的长宽比例,对所述折线图/柱状图进行全局放大后,返回给所述信息管控客户端的 显示屏显示。

8 .如权利要求7所述的基于数据可视化的智慧矿山信息管控平台,其特征在于,所述数 据管理服务器,具体用于根据第一公式确定当前折线图/柱状图/圆形分布图的最大化等比 例放大倍数,还具体用于根据第二公式对所述全局放大指令所对应的最大化等比例放大后 的折线图进行全局放大,或者用于根据第三公式对所述全局放大指令所对应的最大化等比 例放大后的柱状图进行全局放大;

其中,所述第一公式为:

$$
K(1) = \begin{cases} \frac{L}{X_{max}}, \frac{d}{D} \times Y_{max} \ge X_{max} \text{ if } \\ \frac{D}{Y_{max}}, \frac{d}{D} \ge Y_{max} < X_{max} \text{ if } \\ \frac{L}{Y_{max}}, \frac{d}{D} \ge X_{max} \ge G_{max} \text{ if } \\ K(2) = \begin{cases} \frac{L}{G_{max}}, \frac{d}{D} \ge X_{max} \ge G_{max} \text{ if } \\ \frac{D}{H_{max}}, \frac{d}{D} \ge X_{max} < G_{max} \text{ if } \\ K(3) = \frac{\min(L, D)}{2 \times R} \end{cases}
$$

所述第一公式中,K(1)表示将当前折线图进行最大化等比例放大的放大倍数;K(2)表 示将当前柱状图进行最大化等比例放大的放大倍数;K(3)表示将当前圆形分布图进行最大 化等比例放大的放大倍数;L表示所述信息管控客户端的显示屏的横向长度;D表示所述信 息管控客户端的显示屏的纵向宽度;Xmax表示未放大前的当前折线图中每个折线的端点坐 标中的最大的横坐标值;Ymax表示未放大前的当前折线图中每个折线的端点坐标中的最大 的纵坐标值;Hmax表示未放大前的当前柱状图中所有方柱中最高的方柱的高度值;Gmax表示 未放大前的当前柱状图中最后一个方柱的最右端的横坐标;min(,)表示求取括号内逗号左 右两端数值的最大值;R表示当前圆形分布图未放大前的圆半径;

所述第二公式为:

$$
[K(X_1) = 1; K(Y_1) = D/(\frac{L}{X_{max}} \times Y_{max})], \frac{L}{D} \times Y_{max} \ge X_{max} \mathbb{H}
$$
  
\n
$$
[K(X_1) = L/(\frac{D}{Y_{max}} \times X_{max}); K(Y_1) = 1], \frac{L}{D} \times Y_{max} < X_{max}) \mathbb{H} \{ \frac{V_{max}}{X_{max}} \times min_{i=1}^{n-1} [y(i+1) - y(i)] \ge f_0 \} \mathbb{H}
$$
  
\n
$$
[K(X_1) = 1; K(Y_1) = 1], \frac{L}{D} \times Y_{max} < X_{max}) \mathbb{H} \{ \frac{V_{max}}{X_{max}} \times min_{i=1}^{n-1} [y(i+1) - y(i)] \le f_0 \} \mathbb{H}
$$

所述第二公式中,K(X\_1)表示所述全局放大指令所对应的最大化等比例放大后的折线 图的横向继续放大倍数;K(Y\_1)表示所述全局放大指令所对应的最大化等比例放大后的折 线图的纵向继续放大倍数;y(i)表示所述全局放大指令所对应的最大化等比例放大后的折 线图中的第i个端点坐标的纵坐标值;n表示所述全局放大指令所对应的最大化等比例放大 后的折线图中的端点坐标个数;  $min_{i=1}^{n-1}$ []表示将i的值从1取值到n-1代入到括号内计算 得到括号内数值的最小值,并且I表示当括号内取得最小值时的i值;x(I)表示所述全局放 大指令所对应的最大化等比例放大后的折线图中的第I个端点坐标的横坐标值;f<sub>0</sub>表示预 设的最小折线斜率;

所述第三公式为:

$$
\begin{cases}\n[K(G_2) = 1; K(H_2) = D / (\frac{L}{G_{max}} \times H_{max})], \n\overset{\text{d}}{\Rightarrow} \frac{L}{D} \times H_{max} \ge G_{max} \n\overset{\text{d}}{\Rightarrow} \\
[K(G_2) = L / (\frac{D}{H_{max}} \times G_{max}); K(H_2) = 1], \n\overset{\text{d}}{\Rightarrow} \frac{L}{D} \times H_{max} < G_{max} \n\overset{\text{d}}{\Rightarrow} \n\end{cases}
$$

所述第三公式中,K(G\_2)表示所述全局放大指令所对应的最大化等比例放大后的柱状 图的横向继续放大倍数;K(H\_2)表示所述全局放大指令所对应的最大化等比例放大后的柱 状图的纵向继续放大倍数。

## 基于数据可视化的智慧矿山信息管控平台

#### 技术领域

[0001] 本发明属于智慧矿山数据管理技术领域,尤其涉及基于数据可视化的智慧矿山信 息管控平台。

#### 背景技术

[0002] 目前矿山主要包括煤矿、金属矿、非金属矿、建材矿和化学矿,智慧矿山是以矿山 数字化、信息化为前提和基础,对矿山生产、职业健康与安全、技术支持与后勤保证等进行 主动感知、自动分析、快速处理。为了达到对智慧矿山的矿井环境进行全面分析及应急处 理,会预先在矿井内部署大量的数据采集设备,然后将数据进行汇总展示。现有的智慧矿山 数据展示方法,可以通过报表形式展示具体的数据信息,但是因为数据量庞大,使得数据展 示不够直观,不便于阅读和开展分析工作。

#### 发明内容

[0003] 有鉴于此,本发明实施例提供基于数据可视化的智慧矿山信息管控平台,用于解 决现有智慧矿山数据展示方法,数据展示不够直观,不便于阅读和分析的问题。本发明能够 通过Echarts将当前各矿井环境数据分析处理为图表数据进行可视化展示,有效地提高了 数据的可读性,提高了数据分析的效率。

[0004] 本发明实施例提供基于数据可视化的智慧矿山信息管控平台,包括:数据采集设 备、数据管理服务器和信息管控客户端;

[0005] 所述数据采集设备设置于矿井内,用于实时监测矿井环境数据;

[0006] 所述数据管理服务器,与各矿井内的数据采集设备网络连接,用于接收各数据采 集设备实时采集的矿井环境数据并存储,还用于通过Echarts将当前各矿井环境数据分析 处理为图表数据,并将所述图表数据发送给所述信息管控客户端;

[0007] 所述信息管控客户端,用于将所述图表数据在本地显示屏上可视化显示。

[0008] 在一可选实施例中,所述数据采集设备通过各种预设传感器实时采集矿井环境数 据;

[0009] 所述矿井环境数据包括但不限于:瓦斯浓度、风速、风量、水质、水量。

[0010] 在一可选实施例中,所述基于数据可视化的智慧矿山信息管控平台,还包括:分布 式的若干个生产客户端;

[0011] 每个所述生产客户端用于向所述管理服务器提供当前生产客户端管理区域内的 生产数据和管理数据;

[0012] 所述数据管理服务器,还用于通过Echarts将生产客户端提供的生产数据和管理 数据分析处理为图表数据后,将图表形式的生产数据和管理数据发送至所述信息管控客户 端的显示屏上进行可视化显示。

[0013] 在一可选实施例中,所述数据管理服务器还用于按照预定周期定期通过Echarts 将每个周期内收集的矿井环境数据和/或生产数据和/或管理数据分析处理为图表数据后,

通过所述信息管控客户端的显示屏进行可视化显示。

[0014] 在一可选实施例中,所述图表数据在所述信息管控客户端的显示屏上可视化显示 为折线图、柱状图、圆形分布图中的至少一种。

[0015] 在一可选实施例中,所述信息管控客户端,还用于接收本地用户对所述显示屏上 显示的折线图/柱状图/圆形分布图的点击操作,并根据所述点击操作生成对应的视图放大 指令发送给所述数据管理服务器;

[0016] 所述数据管理服务器,还用于在收到视图放大指令后,根据所述视图放大指令所 对应的折线图/柱状图/圆形分布图的图形分布形状以及当前所述信息管控客户端的显示 屏的长宽比例,确定所述折线图/柱状图/圆形分布图的最大化等比例放大倍数,并根据确 定出的最大化等比例放大倍数对所述视图放大指令所对应的折线图/柱状图/圆形分布图 进行最大化等比例放大,将最大化等比例放大后的折线图/柱状图/圆形分布图返回给所述 信息管控客户端的显示屏显示。

[0017] 在一可选实施例中,所述信息管控客户端,还用于在显示所述最大化等比例放大 后的折线图或柱状图时,向用户提供全局放大按键,并用于根据本地用户对所述全局放大 按键的点击操作生成对应的全局放大指令发送给所述数据管理服务器;

[0018] 所述数据管理服务器,还用于在收到全局放大指令后,根据所述全局放大指令所 对应的最大化等比例放大后的折线图/柱状图的图形分布形状以及当前所述信息管控客户 端的显示屏的长宽比例,对所述折线图/柱状图进行全局放大后,返回给所述信息管控客户 端的显示屏显示。

[0019] 在一可选实施例中,所述数据管理服务器,具体用于根据第一公式确定当前折线 图/柱状图/圆形分布图的最大化等比例放大倍数,还具体用于根据第二公式对所述全局放 大指令所对应的最大化等比例放大后的折线图进行全局放大,或者用于根据第三公式对所 述全局放大指令所对应的最大化等比例放大后的柱状图进行全局放大;

[0020] 其中,所述第一公式为:

$$
K(1) = \begin{cases} \frac{L}{X_{max}}, \frac{u}{D} \times Y_{max} \ge X_{max} \text{ if } \\ \frac{D}{Y_{max}}, \frac{u}{D} \ge Y_{max} < X_{max} \text{ if } \\ \frac{L}{Y_{max}}, \frac{u}{D} \ge Y_{max} < X_{max} \text{ if } \\ K(2) = \begin{cases} \frac{L}{G_{max}}, \frac{u}{D} \ge H_{max} \ge G_{max} \text{ if } \\ \frac{D}{H_{max}}, \frac{u}{D} \ge H_{max} < G_{max} \text{ if } \\ K(3) = \frac{\min(L, D)}{2 \times R} \end{cases}
$$

[0022] 所述第一公式中,K(1)表示将当前折线图进行最大化等比例放大的放大倍数;K (2)表示将当前柱状图进行最大化等比例放大的放大倍数;K(3)表示将当前圆形分布图进 行最大化等比例放大的放大倍数;L表示所述信息管控客户端的显示屏的横向长度;D表示 所述信息管控客户端的显示屏的纵向宽度;Xmax表示未放大前的当前折线图中每个折线的 端点坐标中的最大的横坐标值;Ymax表示未放大前的当前折线图中每个折线的端点坐标中

的最大的纵坐标值;Hmax表示未放大前的当前柱状图中所有方柱中最高的方柱的高度值; Gmax表示未放大前的当前柱状图中最后一个方柱的最右端的横坐标;min(,)表示求取括号 内逗号左右两端数值的最大值;R表示当前圆形分布图未放大前的圆半径;

[0023] 所述第二公式为:

$$
[6024]
$$
\n
$$
[K(X_1) = L / (\frac{D}{Y_{max}} \times X_{max}); K(Y_1) = 1], \frac{1}{2} (\frac{L}{D} \times Y_{max} \times X_{max}) \times [\frac{D}{Y_{max}} \times min_{i=1}^{n-1} [y(i+1) - y(i)]
$$
\n
$$
[K(X_1) = L / (\frac{D}{Y_{max}} \times X_{max}); K(Y_1) = 1], \frac{1}{2} (\frac{L}{D} \times Y_{max} \times X_{max}) \times [\frac{L}{X_{max}} \times [x(i+1) - x(i)]
$$
\n
$$
[K(X_1) = 1; K(Y_1) = 1], \frac{1}{2} (\frac{L}{D} \times Y_{max} \times X_{max}) \times [\frac{D}{X_{max}} \times min_{i=1}^{n-1} [y(i+1) - y(i)]
$$
\n
$$
\frac{D}{X_{max}} \times [x(i+1) - x(i)]
$$
\n
$$
< f_0
$$
]

[0025] 所述第二公式中,K(X\_1)表示所述全局放大指令所对应的最大化等比例放大后的 折线图的横向继续放大倍数;K(Y\_1)表示所述全局放大指令所对应的最大化等比例放大后 的折线图的纵向继续放大倍数;y(i)表示所述全局放大指令所对应的最大化等比例放大后 的折线图中的第i个端点坐标的纵坐标值;n表示所述全局放大指令所对应的最大化等比例 放大后的折线图中的端点坐标个数;  $min_{i=1}^{n-1}$ []表示将i的值从1取值到n-1代入到括号内 计算得到括号内数值的最小值,并且I表示当括号内取得最小值时的i值;x(I)表示所述全 局放大指令所对应的最大化等比例放大后的折线图中的第I个端点坐标的横坐标值;f<sub>o</sub>表 示预设的最小折线斜率;

[0026] 所述第三公式为:

[0027] 
$$
\begin{cases} [K(G_2)] = 1; K(H_2) = D/(\frac{L}{G_{max}} \times H_{max})], \frac{L}{D} \times H_{max} \geq G_{max} \text{ if } \\ [K(G_2)] = L/(\frac{D}{H_{max}} \times G_{max}); K(H_2) = 1], \frac{L}{D} \times H_{max} < G_{max} \text{ if } \end{cases}
$$

[0028] 所述第三公式中,K(G\_2)表示所述全局放大指令所对应的最大化等比例放大后的 柱状图的横向继续放大倍数;K(H\_2)表示所述全局放大指令所对应的最大化等比例放大后 的柱状图的纵向继续放大倍数。

[0029] 本发明提供的基于数据可视化的智慧矿山信息管控平台,首先通过设置于矿井内 的数据采集设备测量矿井环境数据,接着对这些环境数据进行存储,并通过Echarts将当前 各矿井环境数据分析处理为图表数据,随后在信息管控客户端(如大屏系统)将这些图表数 据进行可视化展示。本发明通过Echarts将当前各矿井环境数据分析处理为图表数据进行 可视化展示,有效地提高了数据的可读性,更能让用户更加直观的看到想要的数据。

#### 附图说明

[0030] 为了更清楚地说明本发明实施例或现有技术中的技术方案,下面将对实施例或现 有技术描述中所需要使用的附图作简单地介绍,显而易见地,下面描述中的附图仅仅是本 发明的一些实施例,对于本领域普通技术人员来讲,在不付出创造性劳动的前提下,还可以 根据这些附图获得其它的附图。

[0031] 图1为本发明实施例提供的基于数据可视化的智慧矿山信息管控平台结构示意

图。

### 具体实施方式

[0032] 下面结合附图对本发明实施例进行详细描述。

[0033] 应当明确,所描述的实施例仅仅是本发明一部分实施例,而不是全部的实施例。基 于本发明中的实施例,本领域普通技术人员在没有作出创造性劳动前提下所获得的所有其 它实施例,都属于本发明保护的范围。

[0034] 图1为本发明实施例提供的基于数据可视化的智慧矿山信息管控平台结构示意 图。参见图1,该平台包括:数据采集设备1、数据管理服务器2和信息管控客户端3;

[0035] 数据采集设备1设置于矿井内,用于实时监测矿井环境数据;显然,可以在当前矿 山的多个矿井内各设置一台数据采集设备1;

[0036] 数据管理服务器2,与各矿井内的数据采集设备1网络连接,用于接收各数据采集 设备1实时采集的矿井环境数据并存储,还用于通过Echarts将当前各矿井环境数据分析处 理为图表数据,并将所述图表数据发送给信息管控客户端3;

[0037] 信息管控客户端3,用于将所述图表数据在本地显示屏上可视化显示。

[0038] 上述技术方案的有益效果为:ECharts是一款基于JavaScript的数据可视化图表 库,提供直观,生动,可交互,可个性化定制的数据可视化图表。ECharts提供了常规的折线 图、柱状图、散点图、饼图、K线图,用于统计的盒形图,用于地理数据可视化的地图、热力图、 线图,用于关系数据可视化的关系图、treemap、旭日图,多维数据可视化的平行坐标,还有 用于BI的漏斗图,仪表盘,并且支持图与图之间的混搭。本发明通过Echarts将当前各矿井 环境数据分析处理为图表数据进行可视化展示,有效地提高了数据的可读性,更能让用户 更加直观的看到想要的数据。

[0039] 作为一可选实施例,数据采集设备1通过各种预设传感器实时采集矿井环境数据; [0040] 所述矿井环境数据包括但不限于:瓦斯浓度、风速、风量、水质、水量。

[0041] 上述技术方案的有益效果为:瓦斯浓度、风速、风量、水质、水量等环境数据,从客 观上描述了矿井环境,通过这些数据,可以让用户能充分、客观的了解矿井的环境情况,在 突发情况下,也便于开展应对处理。

[0042] 作为一可选实施例,所述的基于数据可视化的智慧矿山信息管控平台,还包括:分 布式的若干个生产客户端;

[0043] 每个所述生产客户端用于向管理服务器2提供当前生产客户端管理区域内的生产 数据和管理数据;

[0044] 数据管理服务器2,还用于通过Echarts将生产客户端提供的生产数据和管理数据 分析处理为图表数据后,将图表形式的生产数据和管理数据发送至信息管控客户端3的显 示屏上进行可视化显示。

[0045] 上述技术方案的有益效果为:使用Echarts将多个生产客户端提供的生产数据和 管理数据分析处理为图表数据,随后对这些图表数据进行可视化展示,便于用户对生产数 据和管理数据进行了解。

[0046] 作为一可选实施例,数据管理服务器3还用于按照预定周期定期通过Echarts将每 个周期内收集的矿井环境数据和/或生产数据和/或管理数据分析处理为图表数据后,通过

所述信息管控客户端的显示屏进行可视化显示。

[0047] 上述技术方案的有益效果为:使用Echarts对矿井环境、生产等数据进行按预定周 期(每日、每月、每年)进行分析,可以让用户更加直观的看到想要的数据,也便于用户对周 期性数据进行分析,进一步的便于做出相应的管理决策。

[0048] 作为一可选实施例,所述图表数据在信息管控客户端3的显示屏上可视化显示为 折线图、柱状图、圆形分布图中的至少一种。

[0049] 上述技术方案的有益效果为:可以将数据可视化显示为折线图、柱状图、圆形分布 图等,将有效地提高数据的可读性,提高用户对数据的理解效率。

[0050] 作为一可选实施例,信息管控客户端3,还用于接收本地用户对所述显示屏上显示 的折线图/柱状图/圆形分布图的点击操作,并根据所述点击操作生成对应的视图放大指令 发送给数据管理服务器2;

[0051] 数据管理服务器2,还用于在收到视图放大指令后,根据所述视图放大指令所对应 的折线图/柱状图/圆形分布图的图形分布形状以及当前信息管控客户端3的显示屏的长宽 比例,确定所述折线图/柱状图/圆形分布图的最大化等比例放大倍数,并根据确定出的最 大化等比例放大倍数对所述视图放大指令所对应的折线图/柱状图/圆形分布图进行最大 化等比例放大,将最大化等比例放大后的折线图/柱状图/圆形分布图返回给信息管控客户 端3的显示屏显示。

[0052] 上述技术方案的有益效果为:用户可以通过点击显示屏上显示的折线图/柱状图/ 圆形分布图,即可实现对对应的图进行等比例的放大,操作方便,也便于用户查看可视化的 数据。

[0053] 作为一可选实施例,信息管控客户端3,还用于在显示所述最大化等比例放大后的 折线图或柱状图时,向用户提供全局放大按键,并用于根据本地用户对所述全局放大按键 的点击操作生成对应的全局放大指令发送给数据管理服务器2;

[0054] 数据管理服务器2,还用于在收到全局放大指令后,根据所述全局放大指令所对应 的最大化等比例放大后的折线图/柱状图的图形分布形状以及当前信息管控客户端3的显 示屏的长宽比例,对所述折线图/柱状图进行全局放大后,返回给信息管控客户端3的显示 屏显示。

[0055] 上述技术方案的有益效果为:当用户点击(如用鼠标点击)所述折线图、柱状图、分 布图时,首先对相应图像进行最大化等比例放大,然后若点击的图像为柱状图时还会设置 有全局放大按键,用户继续点击全局放大按键则所述柱状图会进行全局放大,然后所述全 局放大按键会变为恢复按键;若点击的图像为折线图时同样也会设置有全局放大按键,用 户继续点击全局放大按键则所述折线图会进行全局放大,然后所述全局放大按键会变为恢 复按键;若点击的图像为分布图时进行最大化等比例放大后不设置全局放大按键,因为圆 形分布图放大后变为椭圆无法合理观看,所以不设置全局放大,从而有效地提高用户的使 用体验。

[0056] 作为一可选实施例,数据管理服务器2,具体用于根据第一公式确定当前折线图/ 柱状图/圆形分布图的最大化等比例放大倍数,还具体用于根据第二公式对所述全局放大 指令所对应的最大化等比例放大后的折线图进行全局放大,或者用于根据第三公式对所述 全局放大指令所对应的最大化等比例放大后的柱状图进行全局放大;

[0057] 其中,所述第一公式为:

$$
K(1) = \begin{cases} \frac{L}{X_{max}}, \frac{3L}{D} \times Y_{max} \ge X_{max} \text{ H} \\ \frac{D}{Y_{max}}, \frac{3L}{D} \times Y_{max} < X_{max} \text{ H} \end{cases}
$$
\n
$$
K(2) = \begin{cases} \frac{L}{G_{max}}, \frac{3L}{D} \times H_{max} \ge G_{max} \text{ H} \\ \frac{D}{H_{max}}, \frac{3L}{D} \times H_{max} < G_{max} \text{ H} \end{cases} \tag{1}
$$
\n
$$
K(3) = \frac{\min(L, D)}{3 \times B}
$$

[0059] 所述第一公式中,K(1)表示将当前折线图进行最大化等比例放大的放大倍数;K (2)表示将当前柱状图进行最大化等比例放大的放大倍数;K(3)表示将当前圆形分布图进 行最大化等比例放大的放大倍数;L表示所述信息管控客户端的显示屏的横向长度;D表示 所述信息管控客户端的显示屏的纵向宽度;Xmax表示未放大前的当前折线图中每个折线的 端点坐标中的最大的横坐标值;Ymax表示未放大前的当前折线图中每个折线的端点坐标中 的最大的纵坐标值;Hmax表示未放大前的当前柱状图中所有方柱中最高的方柱的高度值; Gmax表示未放大前的当前柱状图中最后一个方柱的最右端的横坐标;min(,)表示求取括号 内逗号左右两端数值的最大值;R表示当前圆形分布图未放大前的圆半径; [0060] 所述第二公式为:

$$
\begin{bmatrix}\n[K(X_1) = 1; K(Y_1) = D/(\frac{L}{X_{max}} \times Y_{max})], \frac{1}{2} \frac{L}{D} \times Y_{max} \ge X_{max} \text{ if } \\
[K(X_1) = L/(\frac{D}{Y_{max}} \times X_{max}); K(Y_1) = 1], \frac{1}{2} (\frac{L}{D} \times Y_{max} < X_{max}) \text{ if } \frac{D}{X_{max}} \times [x(I+1) - y(I)] \ge f_0 \text{ if } \\
[K(X_1) = 1; K(Y_1) = 1], \frac{1}{2} (\frac{L}{D} \times Y_{max} < X_{max}) \text{ if } \frac{D}{X_{max}} \times [x(I+1) - x(I)] \le f_0 \text{ if } \\
[K(X_1) = 1; K(Y_1) = 1], \frac{1}{2} (\frac{L}{D} \times Y_{max} < X_{max}) \text{ if } \frac{L}{X_{max}} \times [x(I+1) - x(I)] \le f_0 \text{ if } \\
\frac{L}{X_{max}} \times [x(I+1) - x(I)] < f_0 \text{ if } \frac{L}{X_{max}} \times [x(I+1) - x(I)] \le f_0 \text{ if } \frac{L}{X_{max}} \times [x(I+1) - x(I)] \le f_0 \text{ if } \\
\frac{L}{X_{max}} \times [x(I+1) - x(I)] < f_0 \text{ if } \frac{L}{X_{max}} \times [x(I+1) - x(I)] \le f_0 \text{ if } \frac{L}{X_{max}} \times [x(I+1) - x(I)] \le f_0 \text{ if } \frac{L}{X_{max}} \times [x(I+1) - x(I)] \le f_0 \text{ if } \frac{L}{X_{max}} \times [x(I+1) - x(I)] \le f_0 \text{ if } \frac{L}{X_{max}} \times [x(I+1) - x(I)] \le f_0 \text{ if } \frac{L}{X_{max}} \times [x(I+1) - x(I)] \le f_0 \text{ if } \frac{L}{X_{max}} \times [x(I+1) - x(I)] \le f_0 \text{ if } \frac{L}{X_{max}} \times [x(I+1) - x(I)] \le f_0 \text{ if } \frac{L}{X_{max}} \times [x(I+1) - x(I)] \le f_0 \text{ if } \frac{L}{X_{max}} \times [x(I+1) - x(I)] \
$$

[0062] 所述第二公式中,K(X\_1)表示所述全局放大指令所对应的最大化等比例放大后的 折线图的横向继续放大倍数;K(Y\_1)表示所述全局放大指令所对应的最大化等比例放大后 的折线图的纵向继续放大倍数;y(i)表示所述全局放大指令所对应的最大化等比例放大后 的折线图中的第i个端点坐标的纵坐标值;n表示所述全局放大指令所对应的最大化等比例 放大后的折线图中的端点坐标个数;  $min_{i=1}^{n-1}[\ ]$ 表示将i的值从1取值到n-1代入到括号内 计算得到括号内数值的最小值,并且I表示当括号内取得最小值时的i值;x(I)表示所述全 局放大指令所对应的最大化等比例放大后的折线图中的第I个端点坐标的横坐标值;f<sub>o</sub>表 示预设的最小折线斜率;

[0063] 所述第三公式为:

[0064]

$$
[K(G_2) = 1; K(H_2) = D/(\frac{L}{G_{max}} \times H_{max})], \mathcal{L} \neq \frac{L}{D} \times H_{max} \geq G_{max} \mathbb{H}
$$
  

$$
[K(G_2) = L/(\frac{D}{H_{max}} \times G_{max}); K(H_2) = 1], \mathcal{L} \neq \frac{L}{D} \times H_{max} < G_{max} \mathbb{H}
$$

$$
\tag{3}
$$

[0065] 所述第三公式中,K(G\_2)表示所述全局放大指令所对应的最大化等比例放大后的 柱状图的横向继续放大倍数;K(H\_2)表示所述全局放大指令所对应的最大化等比例放大后 的柱状图的纵向继续放大倍数。

[0066] 上述技术方案的有益效果为:利用第一公式(1)根据所述折线图、柱状图、分布图 的图形分布形状以及当前显示屏的长宽比例得到所述折线图、柱状图、分布图的最大化等 比例放大倍数,从而在保证所有图形比例不变的状态下进行放大观看,保证了最大还原度 情况下,进行最大化放大,便于用户的真实观看;然后利用第二公式(2)根据所述折线图中 每个折线的端点坐标以及全局放大后的斜率值判断所述折线图是否需要进行全局放大,进 而在用户想进行全局放大折线图时,以最适应用户观看的方式以及结合屏幕的长宽情况进 行全局放大,为用户提供的更好的观看效果;最后利用第三公式(3)根据最大化等比例放大 后柱状图的图形分布形状以及当前显示屏的长宽比例对所述柱状图进行全局放大,进而将 整个柱状图全部放大至整个显示屏,并且数据不会被覆盖,以确保用户最大化观看的需要。 [0067] 从上述实施例的内容可知,使用Echarts将当前各矿井环境数据分析处理为图表 数据,然后通过可视化大屏,对图表数据按照预设周期(日、月、年)进行可视化展示,进一步 的,用户还可以通过点击可视化数据图形(如折线图,柱状图,分布图等),让可视化数据图 形进行等比例放大,对于折线图和柱状图,还提供全局按钮,点击后实现对图进行全局放 大,有效地提高了数据的可读性,也便于用户观看数据,提高了用户使用的体验感。

[0068] 本发明是参照根据本发明实施例的方法、设备(系统)、和计算机程序产品的流程 图和/或方框图来描述的。应理解可由计算机程序指令实现流程图和/或方框图中的每一流 程和/或方框、以及流程图和/或方框图中的流程和/或方框的结合。可提供这些计算机程序 指令到通用计算机、专用计算机、嵌入式处理机或其他可编程数据处理设备的处理器以产 生一个机器,使得通过计算机或其他可编程数据处理设备的处理器执行的指令产生用于实 现在流程图一个流程或多个流程和/或方框图一个方框或多个方框中指定的功能的装置。

[0069] 这些计算机程序指令也可存储在能引导计算机或其他可编程数据处理设备以特 定方式工作的计算机可读存储器中,使得存储在该计算机可读存储器中的指令产生包括指 令装置的制造品,该指令装置实现在流程图一个流程或多个流程和/或方框图一个方框或 多个方框中指定的功能。

[0070] 这些计算机程序指令也可装载到计算机或其他可编程数据处理设备上,使得在计 算机或其他可编程设备上执行一系列操作步骤以产生计算机实现的处理,从而在计算机或 其他可编程设备上执行的指令提供用于实现在流程图一个流程或多个流程和/或方框图一 个方框或多个方框中指定的功能的步骤。

[0071] 显然,本领域的技术人员可以对本发明进行各种改动和变型而不脱离本发明的精 神和范围。这样,倘若本发明的这些修改和变型属于本发明权利要求及其等同技术的范围 之内,则本发明也意图包含这些改动和变型在内。以上所述,仅为本发明的具体实施方式, 但本发明的保护范围并不局限于此,任何熟悉本技术领域的技术人员在本发明揭露的技术 范围内,可轻易想到的变化或替换,都应涵盖在本发明的保护范围之内。因此,本发明的保 护范围应以权利要求的保护范围为准。

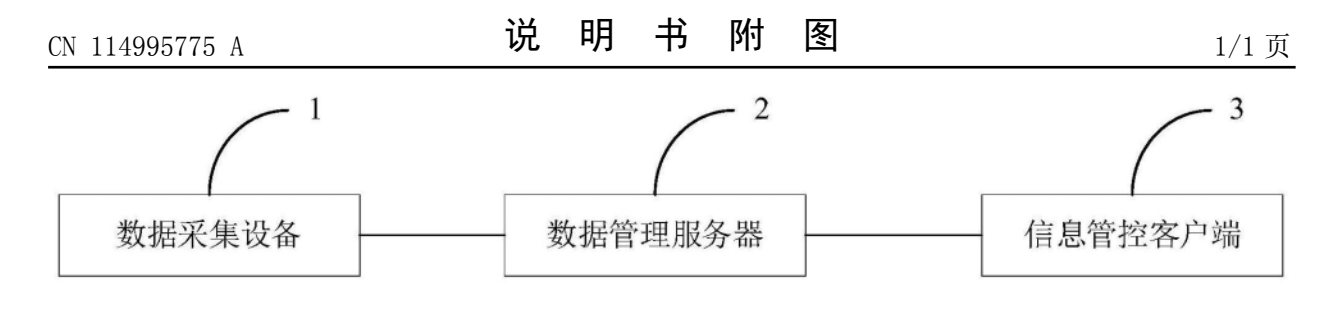

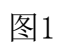